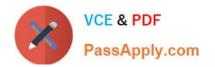

# **OMNISTUDIO-DEVELOPER**<sup>Q&As</sup>

Salesforce Certified OmniStudio Developer

## Pass Salesforce OMNISTUDIO-DEVELOPER Exam with 100% Guarantee

Free Download Real Questions & Answers **PDF** and **VCE** file from:

https://www.passapply.com/omnistudio-developer.html

### 100% Passing Guarantee 100% Money Back Assurance

Following Questions and Answers are all new published by Salesforce Official Exam Center

Instant Download After Purchase

- 100% Money Back Guarantee
- 😳 365 Days Free Update
- 800,000+ Satisfied Customers

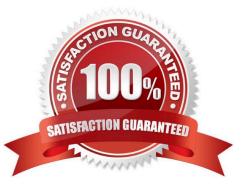

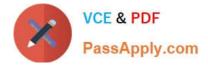

#### **QUESTION 1**

A developer needs to configure a calculation procedure to calculation the sum of the entire Baseprice. What is the most efficient way for the developer to meet this requirement?

- A. Create a Postprocessor apex class to calculate the sum.
- B. Add an Aggregation Step as SUM (BasePrice)
- C. Add A Calculation Step as SUM (BasePrice).
- D. Create a Preprocessor class to calculate the sum

Correct Answer: B

#### **QUESTION 2**

A developer needs to build a multi-step intake form. Each step must allow the user to cancel the intake at any time. The developer is using an LWC OmniScript to build the form. How should the developer implement the cancel functionality for all steps using the LWC OmniScript Designer?

- A. Check the Enable Cancel checkbox in the Setup tab under Cancel Options.
- B. Add a navigation Action inside each step and set the Component name to `\\'Cancel\\'\\',
- C. Add a navigation Action outside each step and set the Element Name to `\\'Cancel\\'\\',
- D. Add a navigation Action inside each step and set the Element Name to `\\'Cancel\\'\\',

Correct Answer: A

#### **QUESTION 3**

A developer needs to configure a DataRaptor to retrieve data from a single object. The structure of the output data does not need to be changed.

Following best practices, which type of DataRaptor should the developer use?

- A. DataRaptor Transform
- B. DataRaptor Extract
- C. DataRaptor Load
- D. DataRaptor Turbo Extract

Correct Answer: D

#### **QUESTION 4**

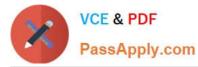

When launching an OmniScript from an action on a FlexCard, the OmniScript displays, but no Salesforce data is populated Which two errors could cause this behavior? Choose 2 answers

- A. The Id Field for Actions in the FlexCard is blank.
- B. There is no active version of the Data Raptor Extract.
- C. There is no active version of the OmniScript
- D. In the DataRaptor Extract Action, the Input Parameters Filter Value is misspelled.

Correct Answer: AD

#### **QUESTION 5**

A developer examines data received from an external data source. The data is nested two levels down in the JSON structure.

Which OmniStudio tool could the developer use to simplify this data?

- A. A guided workflow
- B. A DataRaptor Transform
- C. An HTTP Action Element
- D. An integration Procedure

Correct Answer: B

OMNISTUDIO-OMNISTUDIO-OMNISTUDIO-DEVELOPER PDF DumpsDEVELOPER VCE DumpsDEVELOPER Study Guide